# INF 102 CONCEPTS OF PROG. LANGS *CONCURRENCY 2*

Instructors: James Jones Copyright © Instructors.

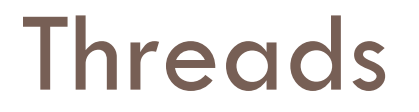

### □ Cute and furry beasts

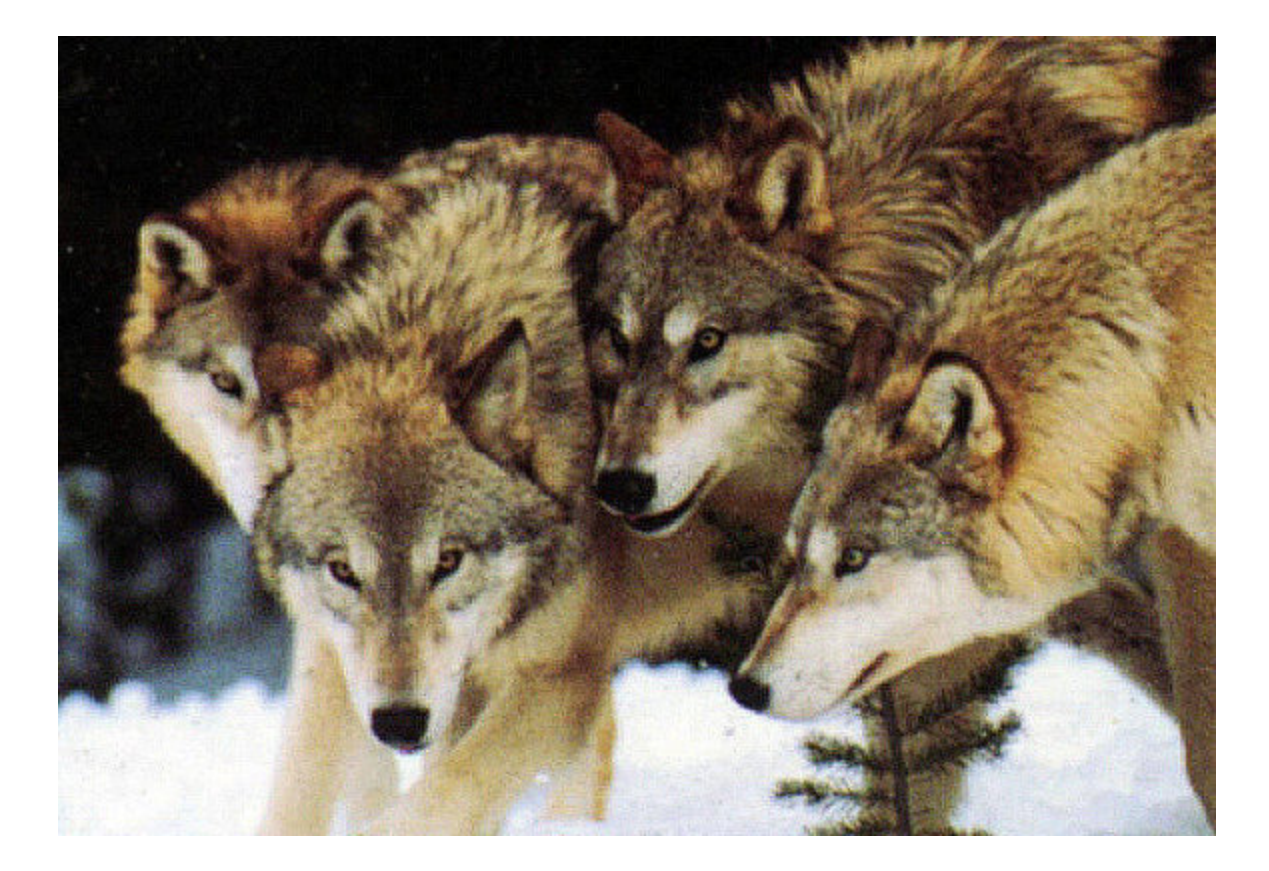

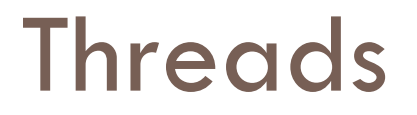

#### □ Must be restrained

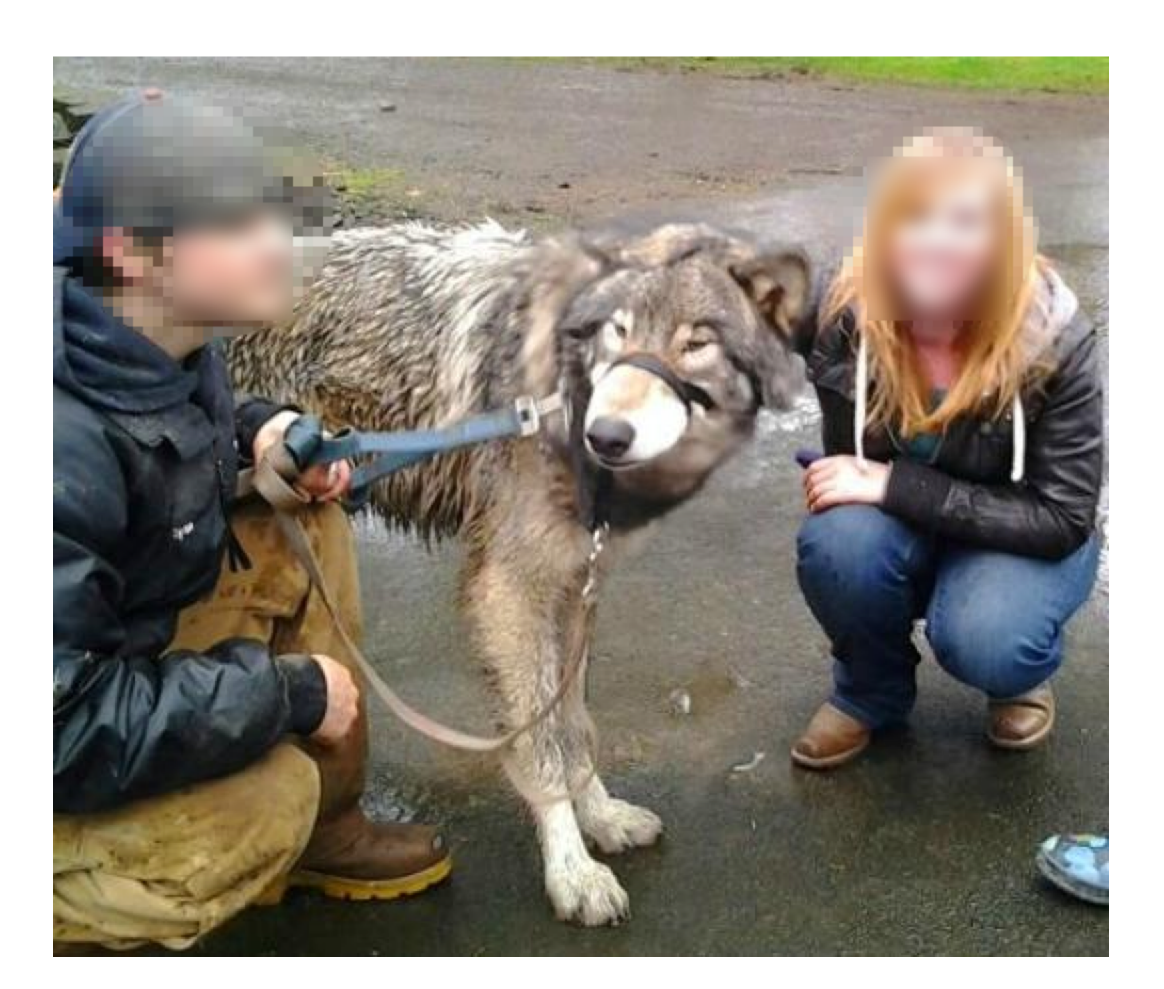

## Restrained concurrency models

#### $\square$  Actors

■ Good for independent tasks

■ Good for discriminate producers/consumers of data

### □ Tuple spaces

■ Good for indiscriminate producers/consumers of data

#### □ Map-reduce

**□** Good for data-intensive, parallelizable situations

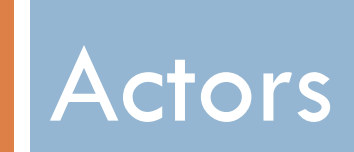

## Actor model

- $\Box$  Letterbox style (Ch 11) + Threads
- $\Box$  Actor = Object with its own thread
	- **□ Aka "active object"**
- $\Box$  Actors send messages to each other
	- **E** Avoid shared memory
- □ Messages are placed in actors' queues
	- **E** Queues must be "thread-safe"
	- **E** Sender places message and moves on
		- **n** Asynchronous request

# Active Object (Python)

```
r class ActiveWFObject (Thread):
      def __init__(self):8
           Thread. __ init__(self)
Q
          self.name = str(type(self))10
                                               Thread-safe queue
           self. queue = Queue()11self. stop = False12
          self.start()
13
                                                  Block until there
14
      def run(self):
15is a message
          while not self. stop:
16
               message = self. queue.get()17self._dispatch(message)
                                              Message loop
18
               if message [0] == 'die':19
                   self. stop = True209122 def send (receiver, message):
                                     Utility (could be a method)receiver.queue.put (message)
2394
```
### Active Object Queue

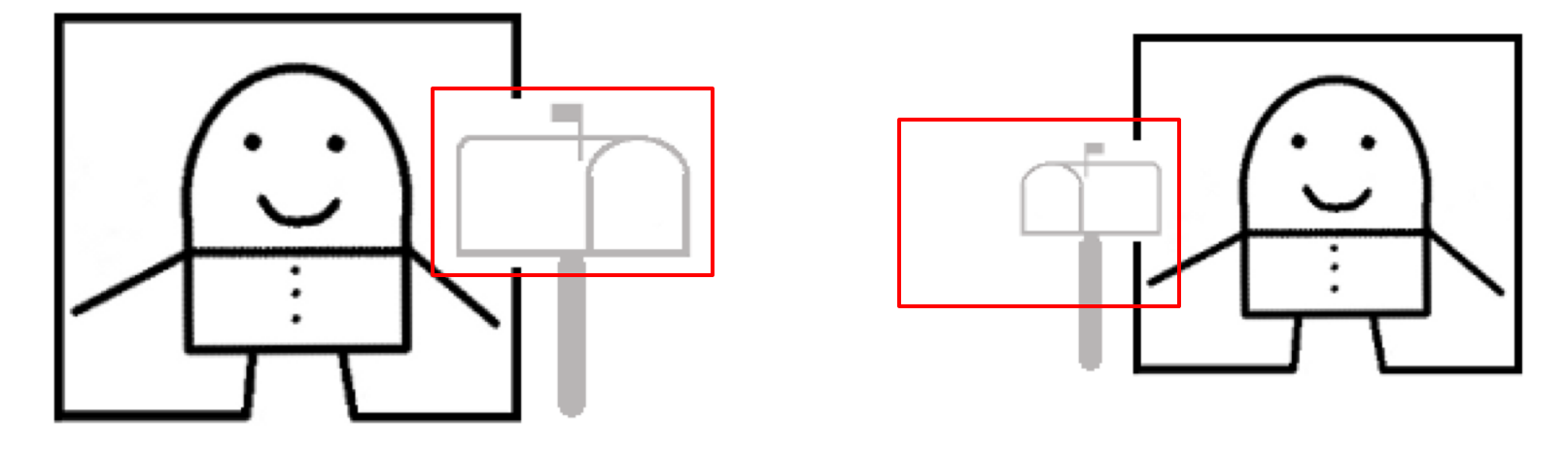

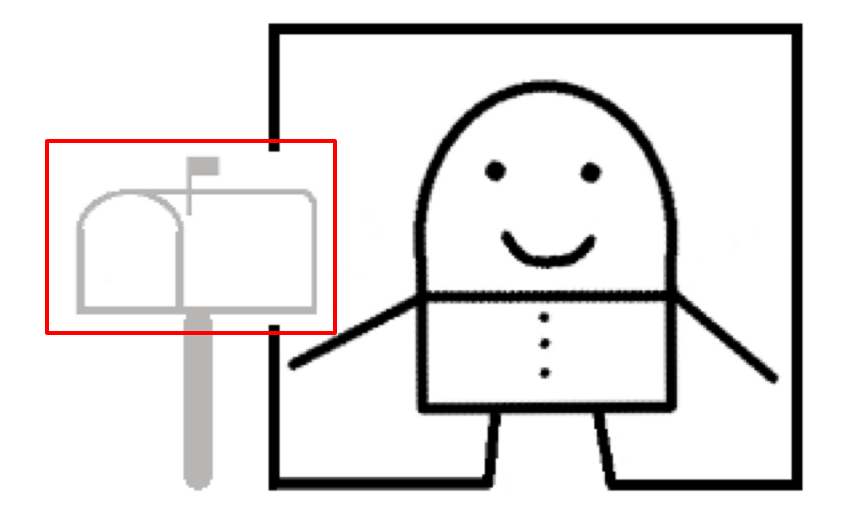

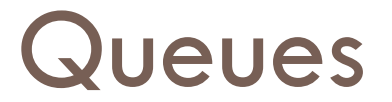

- □ Put / Enqueue / Send
- $\Box$  Get / Dequeue / Receive
- □ Operations must be thread safe **E** No items can be lost

## Thread-safe queues

- □ Java: ArrayBlockingQueue
- □ C#: ConcurrentQueue
- $\Box$  C++ / Boost: message\_queue
- □ Other langs: search for it or do it yourself

## Actor example

```
superclass
78 class WordFrequencyManager (ActiveWFObject):
       """ Keeps the word frequency data """
79
      word freqs = \{ \}80
81
      def dispatch (self, message):
89
          if message [0] == 'word':83
               self._increment_count(message[1:])
                                                      dispatch messages
RA.
          elif message [0] == 'top25':
85
               self. top25(message[1:])
86
87
      def increment count (self, message):
88
          word = message[0]89
          if word in self. word freqs:
90
               self. word freqs[word] += 191
          else:92
               self. word freqs[word] = 193
94
      def top25(self, message):
95recipient = message[0]96
          freqs_sorted = sorted(self. word_freqs.iteritems(), key=
97operator.itemqetter(1), reverse=True)
         send(recipient, ['top25', freqs_sorted])
98
```
Send messages to other actors

## Actor model

- □ Concurrency constrained by
	- **□** Associating [certain] objects with threads
	- $\blacksquare$  Using message queues in each actor
	- **□** Having threads on a loop
- $\Box$  Programmer needs to refrain from passing shared mutable objects around or else...

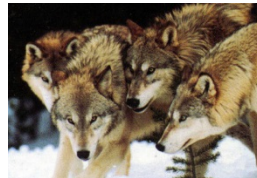

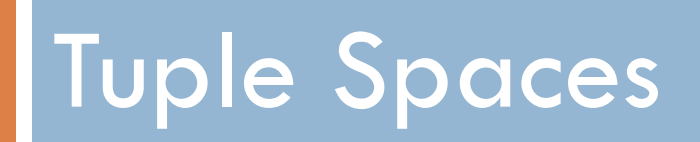

# Tuple space model

- □ Concurrent threads
	- **□ Consumers and producers of data items**
- $\square$  Shared data structures (queues, lists, trees, etc.)
	- ¤ Must be "thread-safe"
- □ Producers add items and move on
	- **n** Asynchronous deposit
- $\Box$  Consumers take items and process them

 $\square$  Similar to previous model, but where the queues are outside the objects/functions, and may not be queues

# Tuple space model

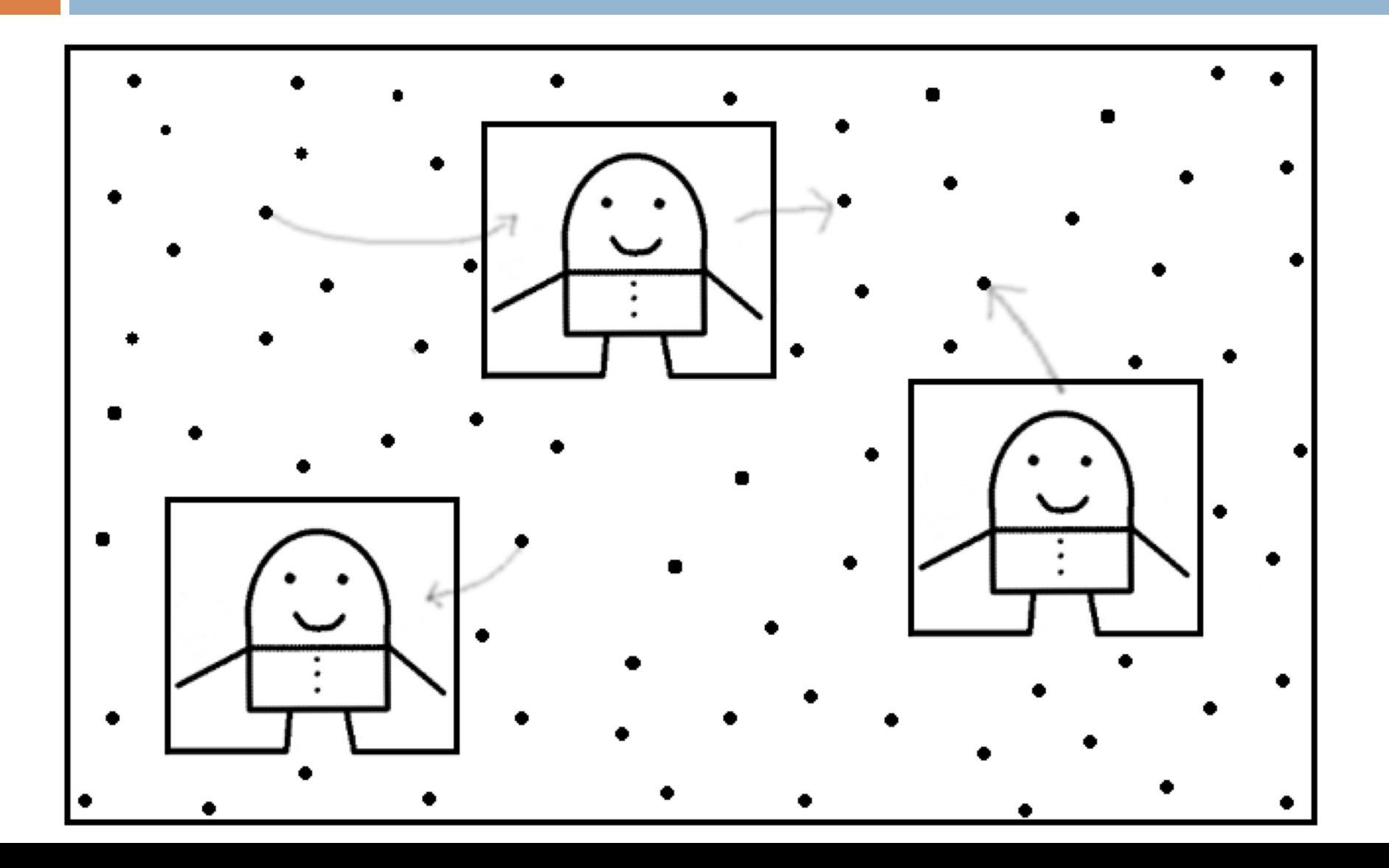

### TF Tuple spaces

4 # Two data spaces s word\_space = Queue. Queue ()  $6$  freq\_space = Queue. Queue ()

## TF Producer

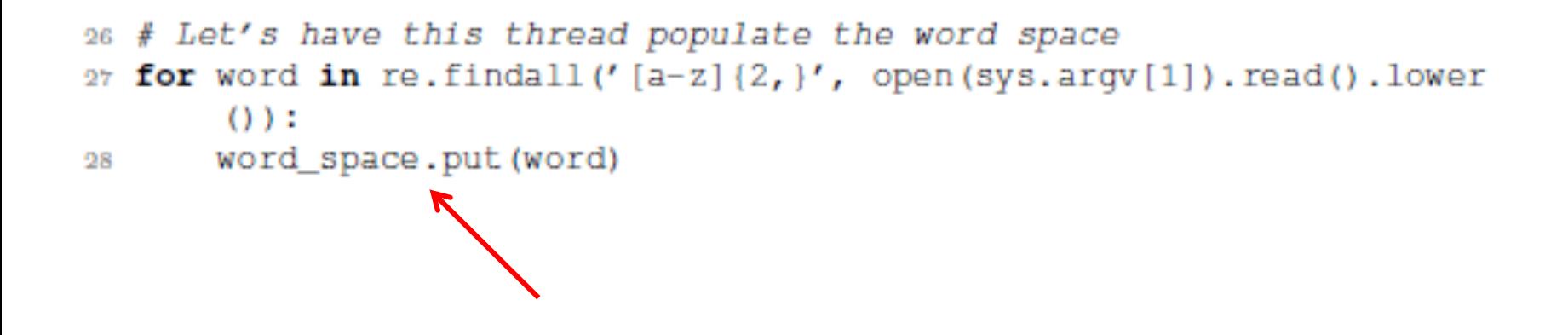

# TF Consumer / Producer worker

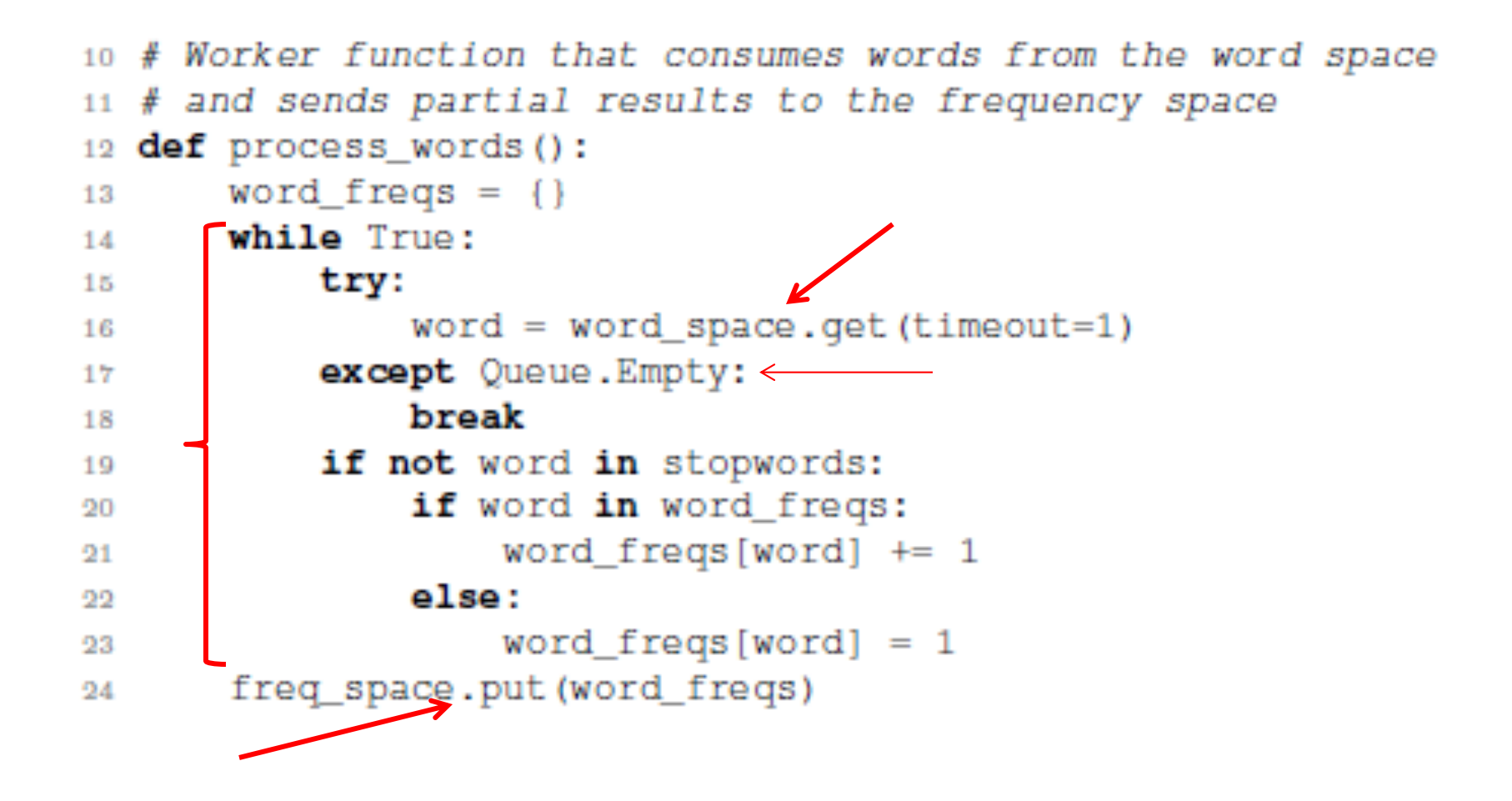

# Starting workers

```
30 # Let's create the workers and launch them at their jobs
31 workers = []
32 for i in range (5):
      works. append(threading. Thread(target = process_words))33
34 [t.start () for t in workers]
```
(functional style of creating threads in Python)

# Tuple space model

### □ Can be functional or OOP style

□ OOP style: worker functions are threaded objects

### $\square$  Best fit: data processing parallelization

Actors example decomposition:

- DataStorageManager
- StopWordManager
- WordFrequencyManager
- WordFrequencyController

Tuple space example decomposition:

- Producers of words
- Consumers of words / producers of word frequencies
- Consumers of word frequencies

# Tuple space model

□ Concurrency constrained by

- **□** Having shared, thread-safe collections of items
- **□** Having producers/consumers of items in those collections
- No further communication between threaded code
- $\Box$  Programmer needs to refrain from passing shared mutable objects around or else...

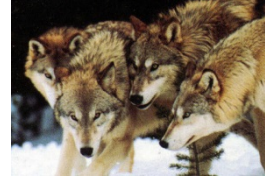

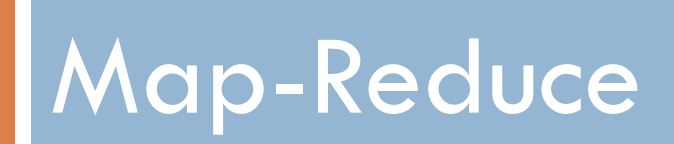

# Map-Reduce model

- $\Box$  Big data situations
	- ¤ Problem at hand must be data-parallelizable
- $\square$  Data is split into chunks
- $\Box$  Chunks are processed independently, produce partial results
	- A function is "mapped" to the chunks of data, potentially in parallel
- □ Partial results are then "reduced" to final result  $\blacksquare$  This step is sequential

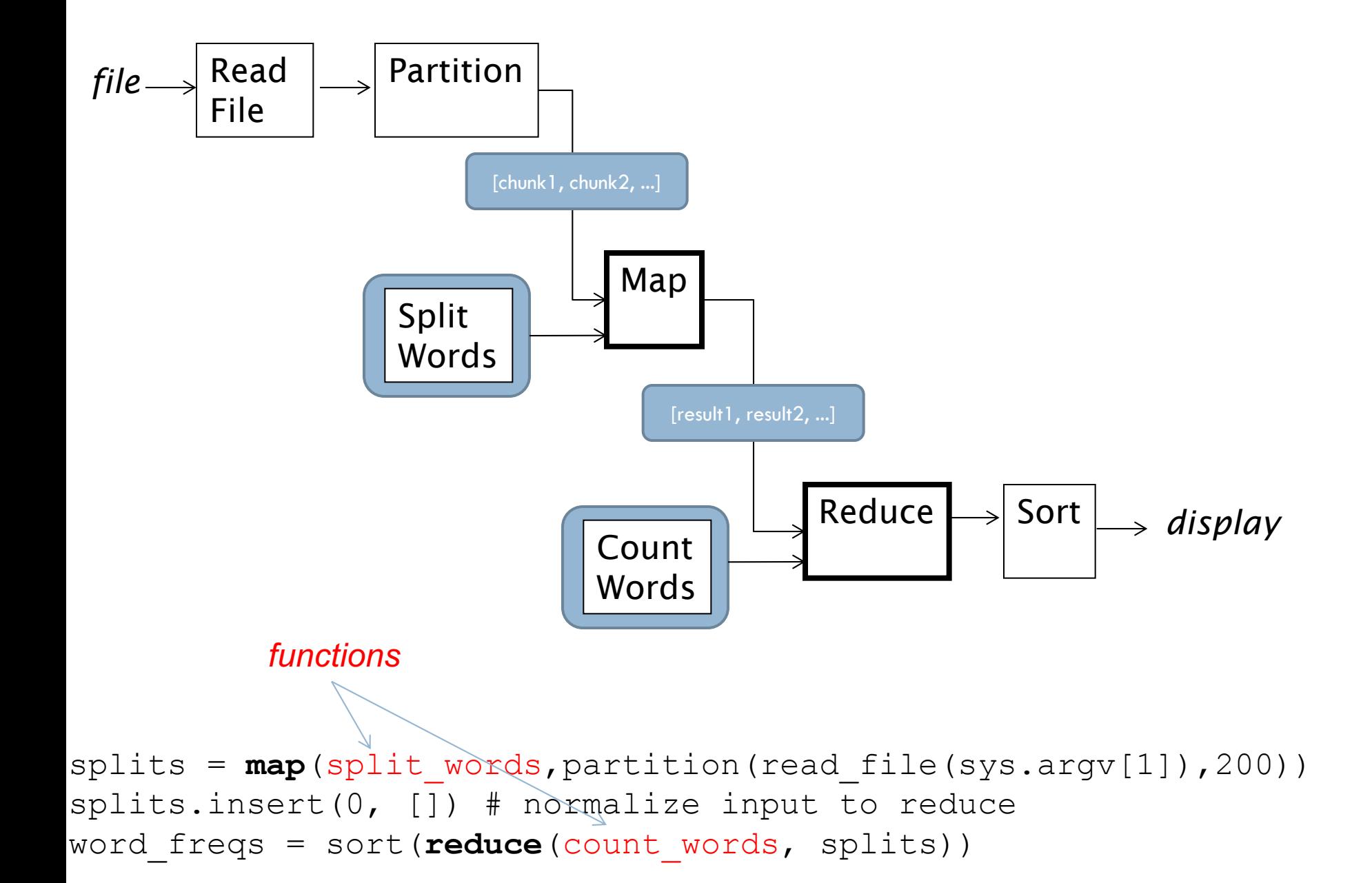

# Data partitioning

```
* def partition (data_str, nlines):
       PF PF PF
8
       Partitions the input data_str (a big string)
9
       into chunks of nlines.
10
       15 15 15
11
       lines = data_str.split('\\n')12for i in xrange(0, len(lines), nlines):
13
           yield ' \n' . join (lines [i:i+nlines])14
```
## Mapper – parsing words – emit

```
16 def split words (data str):
       15.25.25
17Takes a string, returns a list of pairs (word, 1),
18
       one for each word in the input, so
19\lceil (w1, 1), (w2, 1), \ldots (wn, 1) \rceil20^{\circ}11.11.11
-21def scan(str data):
99.
           pattern = re.compile('\lceil \W \rceil +' \rceil)
93
           return pattern.sub(' ', str data).lower().split()
24
95
       def remove stop words (word list):
96
           with open ('../stop words.txt') as f:
27stop words = f.read().split(',')28
           stop words.extend(list(string.ascii lowercase))
29
           return [w for w in word list if not w in stop words]
30
31# The actual work of splitting the input into words
39
       result = []33
       words = remove stop words (scan (data str))34
       for w in words:
25.result.append((w, 1))36
       return result
37
```
## Reducer – counting words

```
39 def count_words(pairs_list_1, pairs_list_2):
       PE PE PE
40
       Takes a two lists of pairs of the form
41
    \lceil (w1, 1), \ldots \rceil49.
       and returns a list of pairs [(w1, frequency), \ldots],43
       where frequency is the sum of all the reported occurrences
AA11.11.11
4.5<sub>1</sub>mapping = dict((k, v) for k, v in pairs list 1)46for p in pairs list 2:
47
           if p[0] in mapping:
48
                mapping[p[0]] += p[1]49
           Also:50
                mapping[p[0]] = 151return mapping.items()
52
```
## Map-Reduce, Hadoop

 $\Box$  The previous style allows for parallelization of the map step, but requires serialization of the reduce step. Google map-reduce and Hadoop use a slight variation that makes the reduce step also potentially parallelizable. The main idea is to regroup, or reshuffle, the list of results from the map step so that the regroupings are amenable to further mapping of a reducible function.

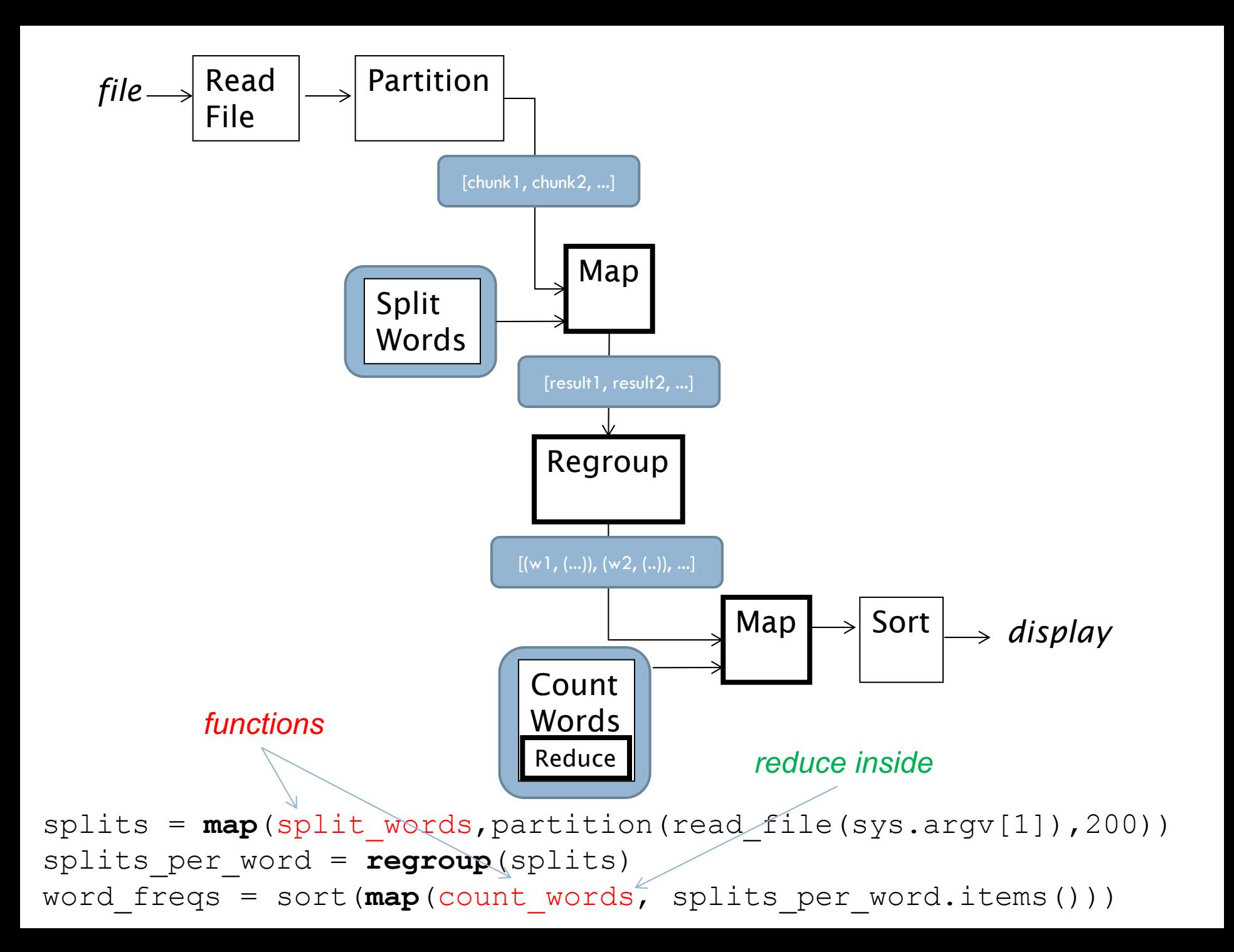

## Regroup

```
def regroup(pairs_list):
    """
    Takes a list of lists of pairs of the form 
    [[ (w1, 1), (w2, 1), ..., (wn, 1)],\lceil (w1, 1), (w2, 1), ..., (wn, 1)],
     ...]
    and returns a dictionary mapping each unique word to the 
    corresponding list of pairs, so
    \{ w1 : [(w1, 1), (w1, 1), ...) \}w2 : [(w2, 1), (w2, 1), ...)...}
    "" ""
    mapping = \{\}for pairs in pairs_list:
        for p in pairs:
            if p[0] in mapping:
                mapping[p[0]].append(p)
            else:
                mapping[p[0]] = [p]return mapping
```
## Map-Reduce model

### □ Concurrency constrained by

- **E** Having worker threads work on mutually exclusive chunks of data
- **E** No communication between threaded code